## **Como instalar una tarima exterior con madera composite de última tecnología según Neoture**

**Aquí se puede encontrar toda la información necesaria para la instalación de tarimas exteriores, mediante un innovador sistema de rastreles y clip de fijación, resulta muy sencillo montar un bonito suelo de tarima alrededor de la piscina o incluso en un patio o jardín**

Para realizar una correcta instalación en un suelo de tarima exterior es necesario seguir unas pautas básicas y utilizar las herramientas correctas que en caso son las propias que se utilizan para el corte de madera tradicional.

La instalación es rápida y sencilla, sin obras y sin necesidad de utilizar herramientas especiales. Se corta y atornilla de la misma forma que la madera tradicional. Aunque resulta más ventajosa por su alta durabilidad y bajo mantenimiento que la madera natural.

Pasos a seguir para la instalación de tarima composite de exterior Se hace imprescindible seguir las pautas del esquema de instalación de tarimas, se trata de un sistema paso a paso que conseguir un resultado final satisfactorio.

Esta información es orientativa y ofrece unas pautas generales a seguir para el montaje de estos sistemas de suelo técnico. Esto no obliga a la empresa a asumir responsabilidades de las instalaciones realizadas por terceros.

En primer lugar: Disposición de rastreles de madera tecnológica

Es importante realizar un replanteo de la instalación y la colocación de los rastreles cada 35 cm. Asegurarse que en las testas de encuentro entre dos lamas, hay justo debajo un rastrel maestro de apoyo.

Los rastreles se atornillan al suelo, excepto si existen telas asfálticas, en cuyo caso pegaremos con colas. Para nivelar los desniveles o pendientes en los suelos de exterior es necesario emplear emplear cuñas de plástico o elementos de nivelación regulables, en función de las cotas que sean necesarias salvar.

Utilizar rastreles de madera tecnológica va a garantizar una instalación duradera y estable, sin problemas en la base.

En segundo lugar: Instalación de la tarima tecnológica

Colocar el modelo de tarima tecnológica escogido sobre el sistema de rastreles. Las tarimas se suministran a longitud 220 cm y lo adecuado es instalar las piezas contrapeadas.

Además de por estética, el entarimado quedará estructuralmente más fuerte. Para sujetar las piezas de tarima entre sí, se utilizarán los clips de unión. Éstos dejan una separación de 5mm , suficiente para que facilitar el drenaje del agua.

Por último: Cubrir con tapa de terminación los extremos vistos y la coronación en piscinas Con el fin de dejar un acabado perfecto y atractivo es importante utilizar piezas de terminación.

Las tapas de madera tecnológica son piezas especiales disponibles a varios anchos que se pueden cortar y atornillar al lateral de la tarima.

Se utilizan para cubrir laterales vistos en encuentros con solados o césped. Además se pueden curvar para adaptarse a coronaciones en piscinas romanas o con curvaturas en esquinas.

Para ampliar mas información al respecto ver tutorial de instalación en este video.

Acerca de: Neoture es una empresa especializada en la fabricación de composites y maderas de ultima tecnología para exterior, Mediante la combinación de fibras de madera reciclada y las mas innovadoras resinas plásticas fabrica maderas gran durabilidad y acabado natural para el uso en terrazas, jardines y piscinas.

**Datos de contacto:** Neoture Spain 916225834

Nota de prensa publicada en: [Las Rozas de Madrid](https://www.notasdeprensa.es/como-instalar-una-tarima-exterior-con-madera) Categorías: [Bricolaje](https://www.notasdeprensa.es/bricolaje) [Interiorismo](https://www.notasdeprensa.es/interiorismo) [Madrid](https://www.notasdeprensa.es/madrid) [Innovación Tecnológica](https://www.notasdeprensa.es/innovacion-tecnologica) [Construcción y Materiales](https://www.notasdeprensa.es/construccion-y-materiales) 

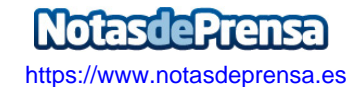